# **ParSwarm: A C++ Framework for Evaluating Distributed Algorithms for Robot Swarms**

**Zhi Wei Gan**, Grace Cai, Noble Harasha, Nancy Lynch, Julian Shun

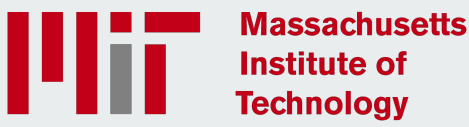

## **Robot Swarms**

- Many agents collectively solve complex tasks
- Agents themselves have **simple** capabilities
- No central coordinator
- Simulators are important so we can explore the behavior of algorithms experimentally

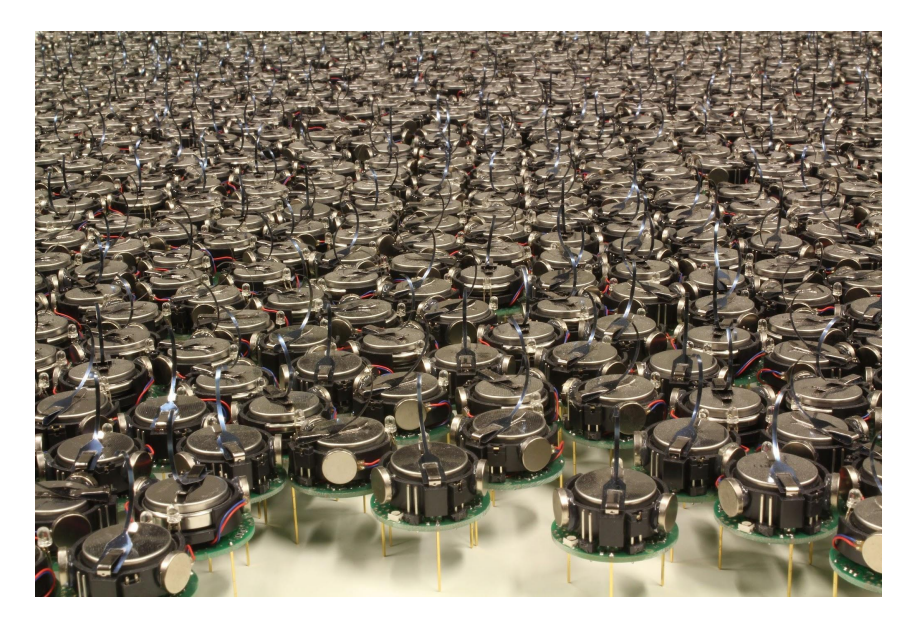

Image source: Rubenstein et al. 2012

# **Background**

Current state-of-the-art robot swarm simulators take into account complex physics simulations and are compatible with real-world robots, however they are slow.

Stage [Vaughan 2008]: 10<sup>5</sup> agents at 1/50 real-time speed

Why do we care about speed?

- Rapid algorithm prototyping
- Increasing the number of agents / size of experiment allows us to get insights about probabilistic bounds

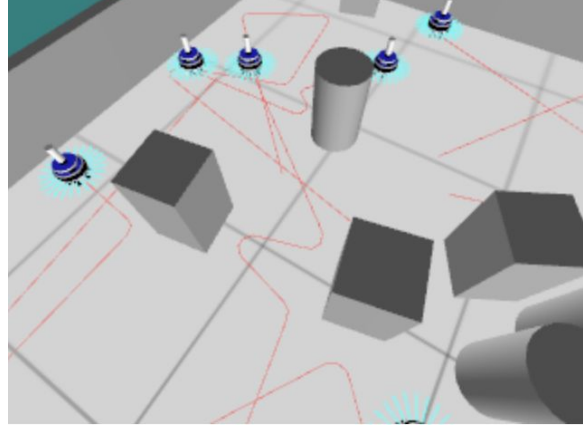

Image source: Pinciroli et al., 2012

## **Mathematical Framework (Cai et al. 2023)**

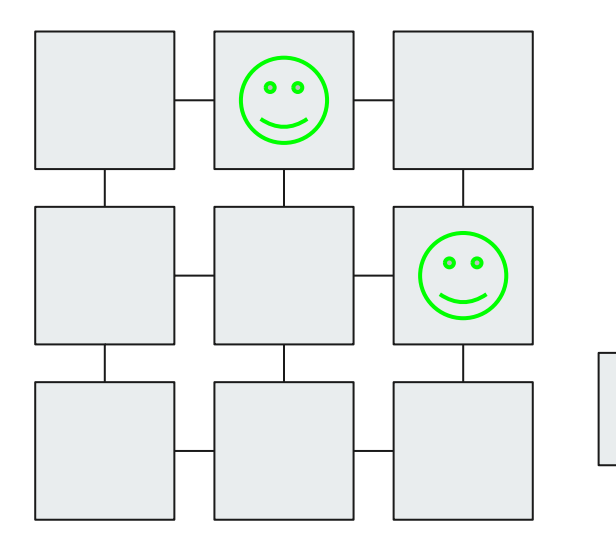

The model is a probabilistic, synchronous distributed system on a graph  $G = (V, E)$ 

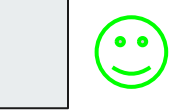

Vertices and agents have their own (arbitrary) states, e.g. color, position, size

## **Mathematical Framework (Cai et al. 2023)**

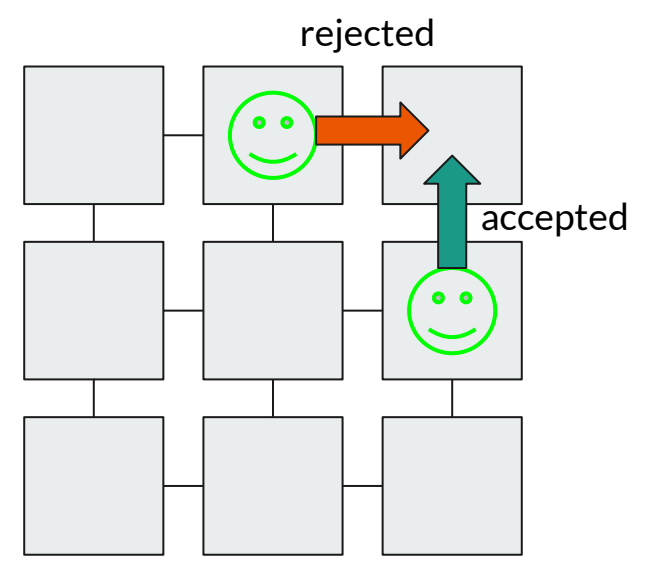

On each round the agent proposes transitions based on the vertices and agents in a local area

Each transition is accepted or rejected based on some rule (agents on the same vertex)

An accepted transition changes the position/state of the agent or vertex

# **Parallel Framework Motivation**

Current sequential implementation of the model is slow.

For **task allocation**: 50 x 50 grid with 100 agents and 16 tasks took 10 seconds to run ~500 iterations

Possible Approaches:

- Speed up the sequential implementation (not scalable)
- **● Shared-Memory Parallel Programming**

#### **Model: Shared-Memory Parallel Programming**

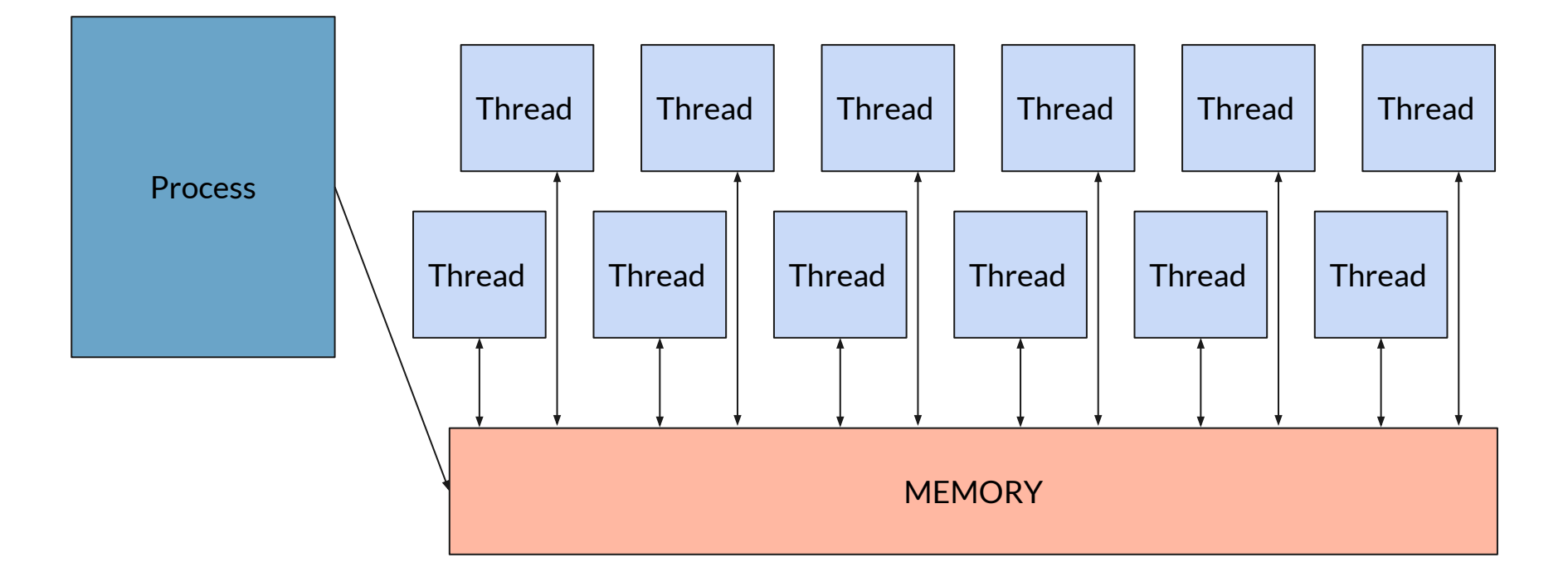

May run into race conditions, framework is used to abstract most of the details

#### **ParSwarm User-Defined Functions and Classes**

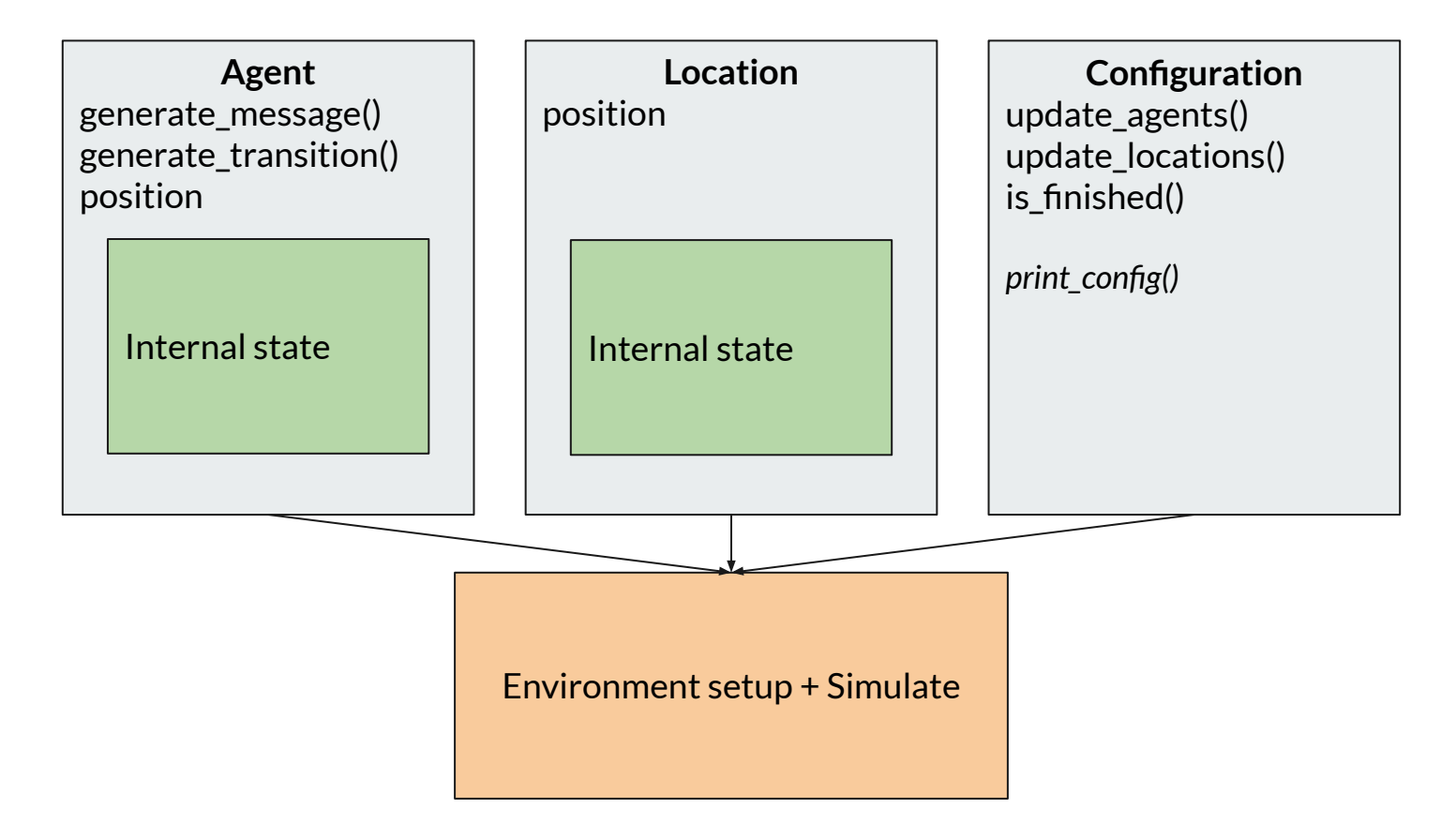

#### **ParSwarm Workflow**

Array of agents

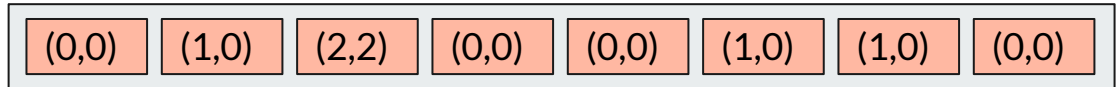

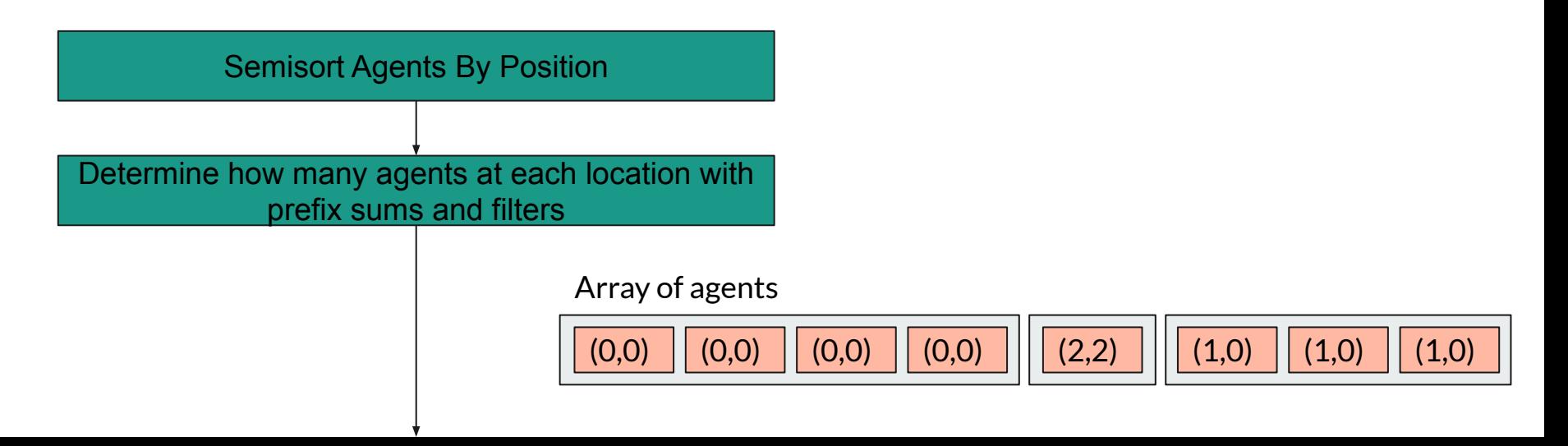

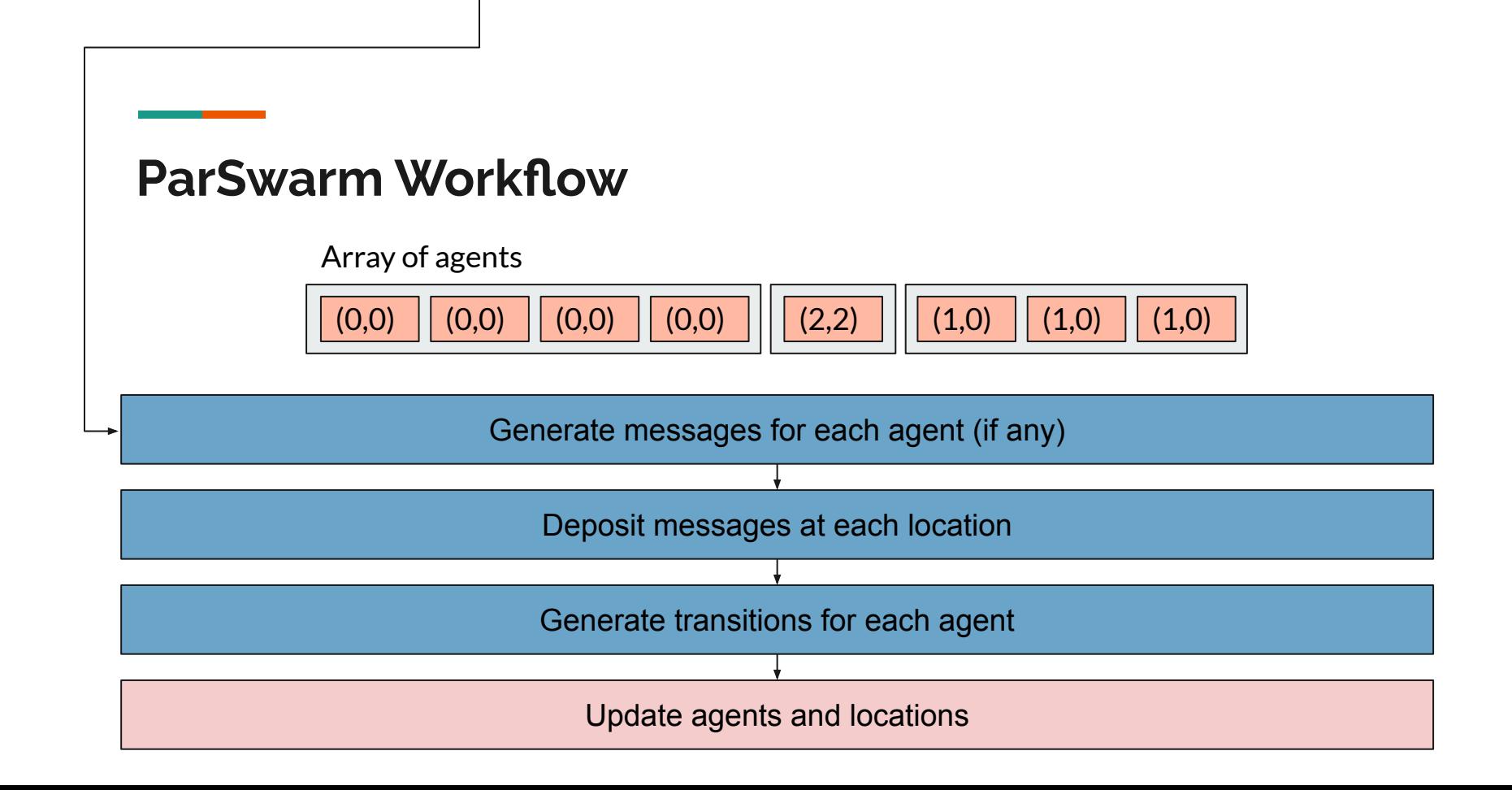

### **Task Allocation: 1000x1000 Grid, 1,000,000 Agents**

24 cores: ~1.32 s / iter > 18x parallelism

For the 50x50 experiment, we get a 500x speedup over the Python implementation

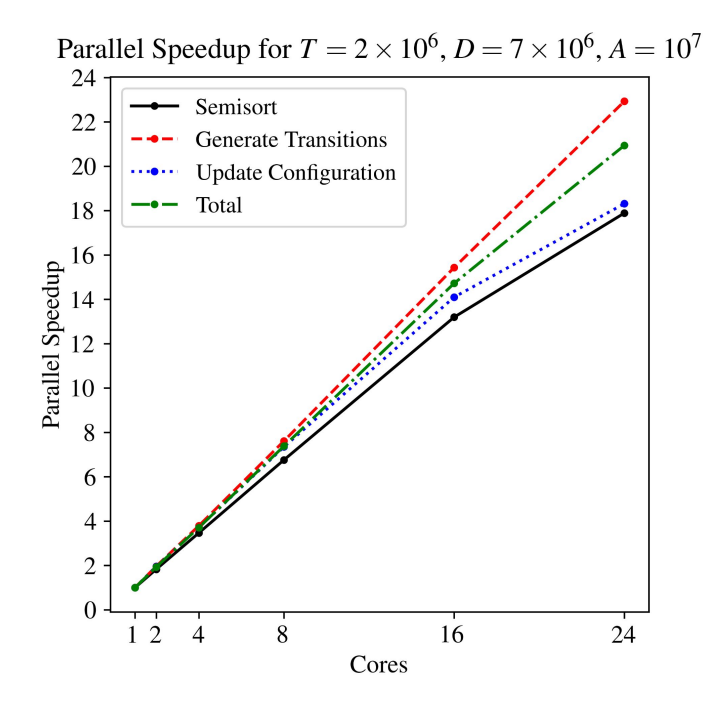

# **Density Estimation (Musco et al. 2016)**

Setup:

- $N x M$  torus grid with  $\alpha$  agents
- Agent density is defined as:

Algorithm:

● Agents random walk, counting the number of agents *C* they run into for *t* rounds.

• Museo et al. show: 
$$
\frac{C}{t} = \frac{\alpha}{N \times M}
$$
 w.h.p.

# **Density Estimation Experiments**

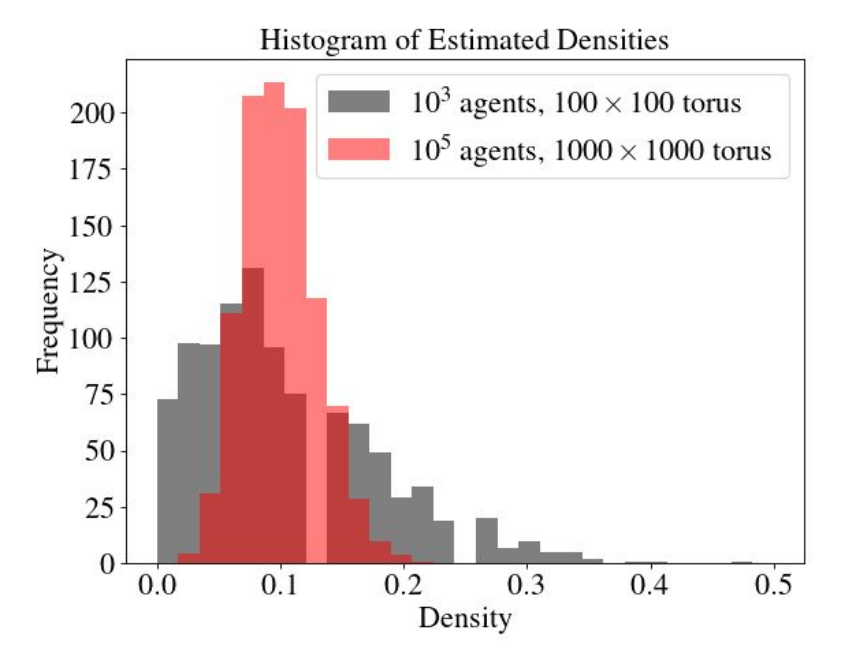

True density is 0.1

Framework allows for larger tests to be run to exhibit high probability behavior

The large experiment took 4 seconds to run on 24 cores

## **Future Work**

Prototyping more **complex algorithms** 

Increase **user-friendliness**, add more helper functions (in-progress)

Add better support for experiments with **many types of agents**

Thank you! Questions?

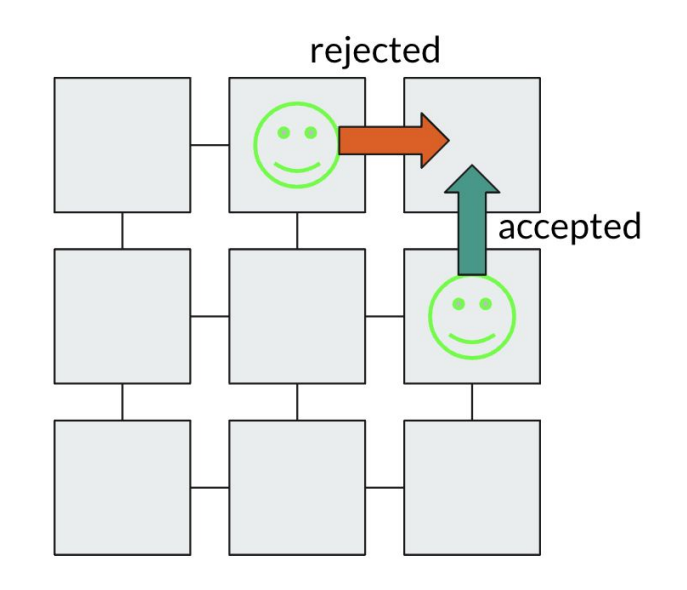